# Драйверы шагового двигателя OMD40/OMD88 OEM

# Руководство по эксплуатации

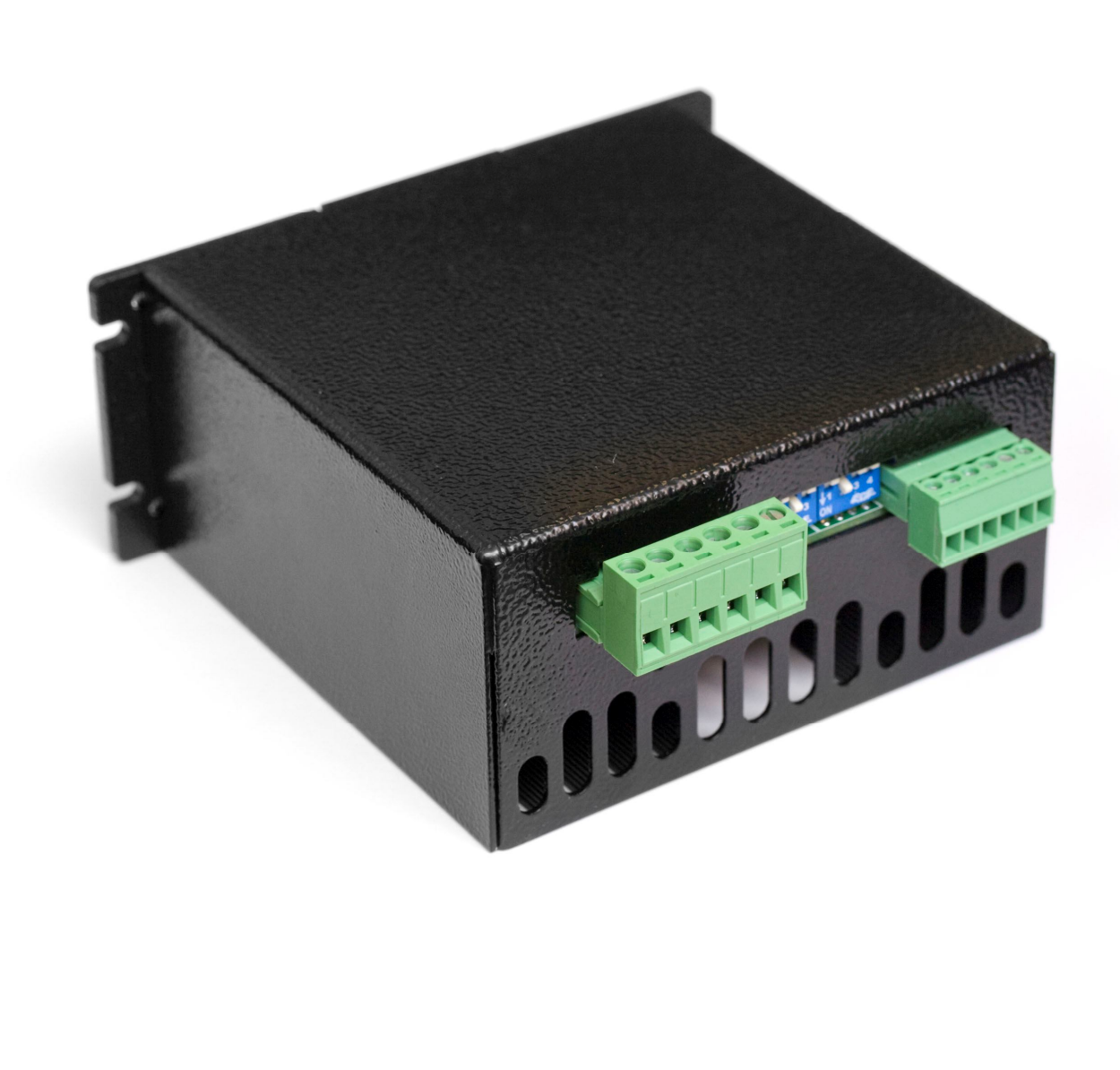

#### Оглавление.

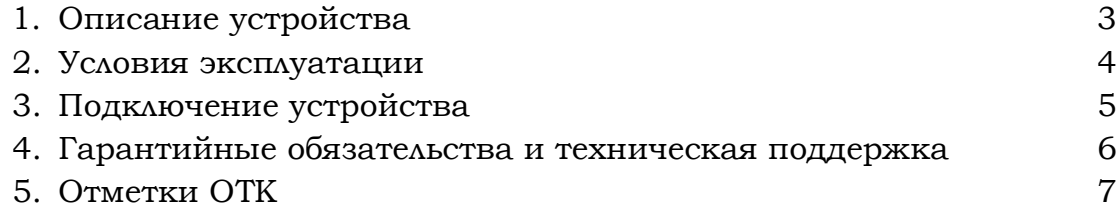

Драйвер шагового двигателя OMD40/88 OEM.

Руководство по эксплуатации.

Версия 03-1011.

Пожалуйста, ознакомьтесь с настоящей инструкцией. Данное руководство поможет быстро внедрить устройство в эксплуатацию и избежать возможных проблем в работе устройства. Помните, что нарушение инструкции по эксплуатации является причиной для отказа в гарантийном обслуживании устройства.

*Производитель постоянно работает над совершенствованием выпускаемых изделий и оставляет за собой право на внесение изменений и модификаций, не ухудшающих характеристик устройств, без предварительного уведомления. Данные изменения производитель вносит в новые версии руководств по эксплуатации.*

*Производитель многократно проверил данные, изложенные в данном руководстве, и считает их полноценными и исчерпывающими, однако не несет ответственности за возможные ошибки и неточности, возникшие вследствие типографских ошибок или иных причин.*

*Ни одна часть данного руководства не может быть скопирована без письменного согласия ООО «Онитекс».*

## 1. Описание устройства.

Устройства управления шаговыми двигателями OMD-40/OMD-88 (далее – устройство) предназначено для управления шаговыми двигателями с током обмоток до 4,2А (8,0 для OMD-88). Устройство может быть использовано для управления 4-, 6- и 8-выводными двигателями. Блок OMD-40/88 предназначен для использования во встраиваемых приложениях.

Устройство управляется логическими сигналами «ШАГ», «НАПРАВЛЕНИЕ» и «РАЗРЕШЕНИЕ». В качестве источника сигналов может служить персональный компьютер, внешний контроллер, либо генератор импульсов (например, PG-1).

Все управляющие входы имеют гальваническую развязку, что позволяет повысить безопасность и помехоустойчивость. Входное сопротивление составляет 1.2 кОм.

Монтажная схема приведена на рис. 1.

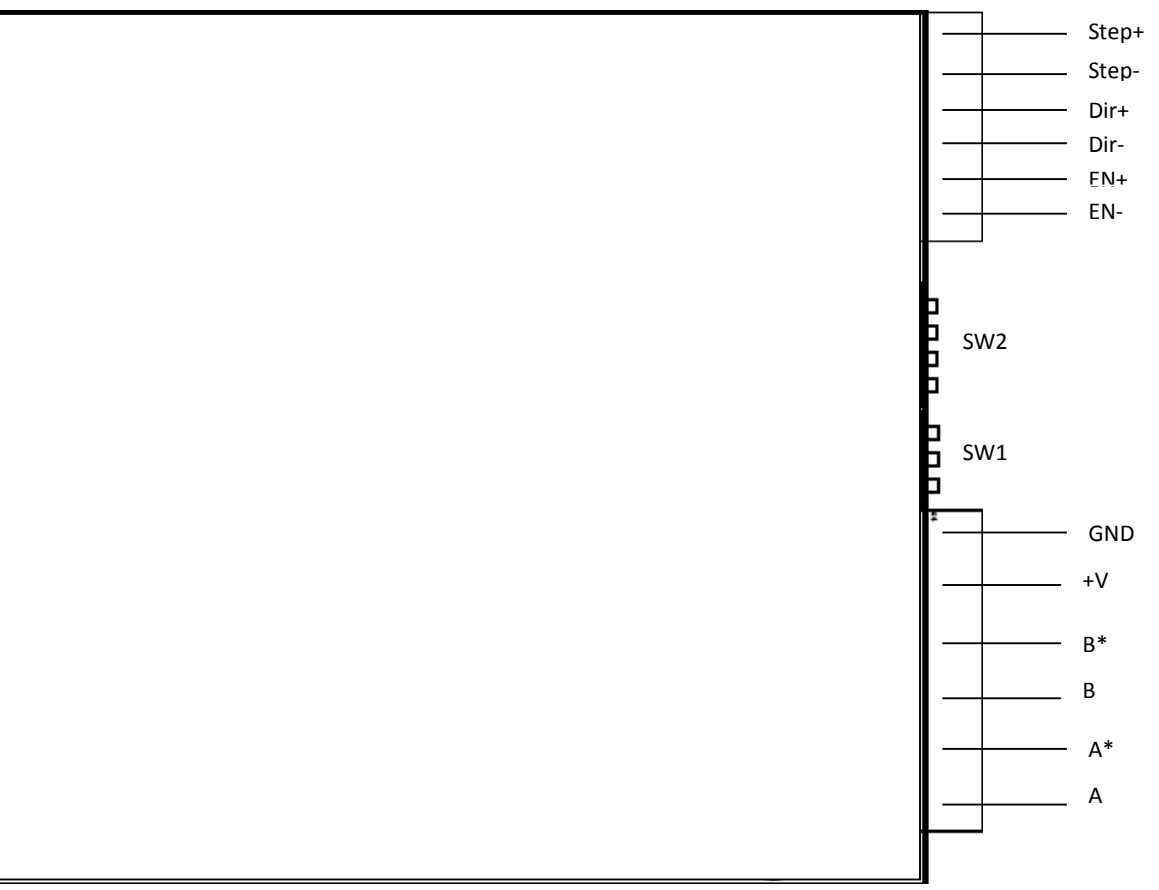

Рис.1. Монтажная схема драйвера OMD-40/88.

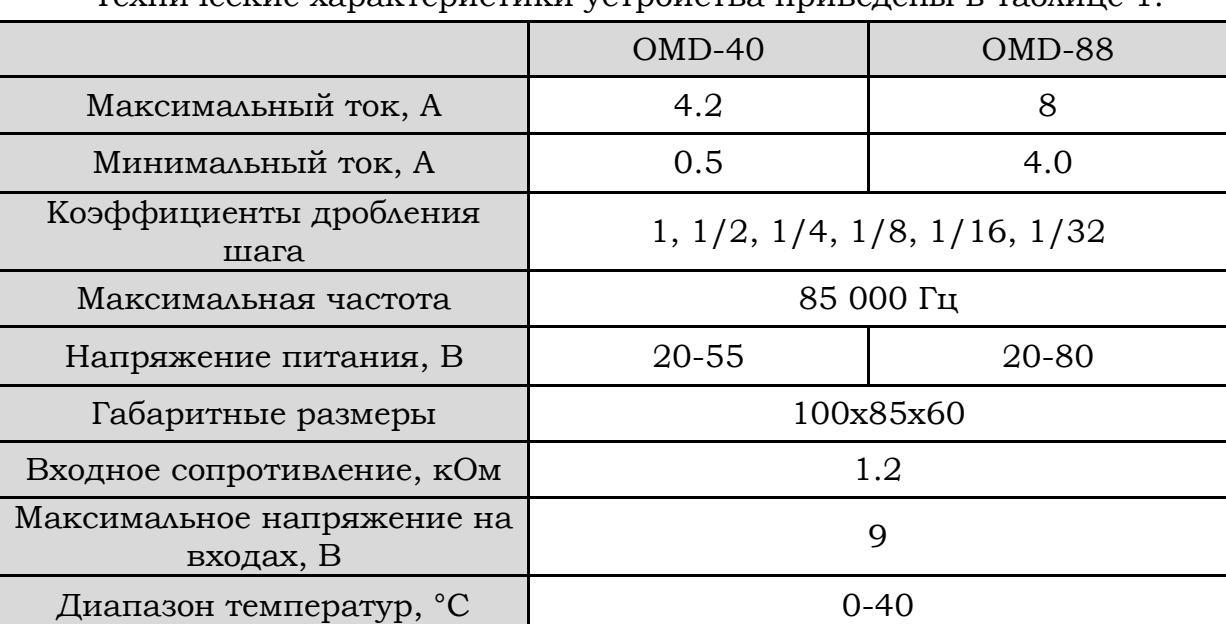

Технические характеристики устройства приведены в таблице 1:

#### 2. Условия эксплуатации.

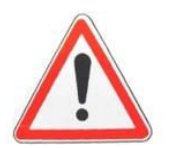

- Внимание! Во избежание поражения электрическим током необходимо соблюдать изложенные ниже правила.
- При работе устройства в блоке питания имеется опасное для жизни напряжение 220В, соблюдайте правила электробезопасности.
- Все подключения и монтажные работы производить только при выключенном из розетке источнике питания, на *обесточенной установке*.
- Все подключения проводить в строгом соответствии с данным руководством и руководством к источнику питания.
- Необходимо обеспечить заземление источника питания, персонального компьютера и других устройств, входящих в систему управления, в соответствии с ПУЭ.
- Запрещается соединять минусовой провод питания, идущий к драйверу, с защитным занулением или заземлением.
- Подключение или отключение двигателя во время работы устройства запрещено, так как может вывести его из строя

Устройство предназначено для работы от стабилизированного или нестабилизированного источника питания с выходным напряжением 20-55 Вольт (20-80В для OMD-88). Максимально допустимое напряжение питания устройства составляет 55 Вольт (80В для OMD-88), включая флуктуации питающего напряжения и обратную ЭДС двигателя, таким образом, источник питания не должен выдавать больше 48 (72) Вольт. Не допускается эксплуатация устройства при температурах, выходящих за пределы указанных в таблице 1.

3. Подключение устройства

Все подключения и монтажные работы проводить только в обесточенном состоянии.

Для начала работы с устройством необходимо подключить к клеммам двигатель и источник питания, а так же управляющие сигналы. Подключение производится согласно рис. 1.

На рисунке представлена структурная схема входа драйвера (схема одинакова для всех трех входов).

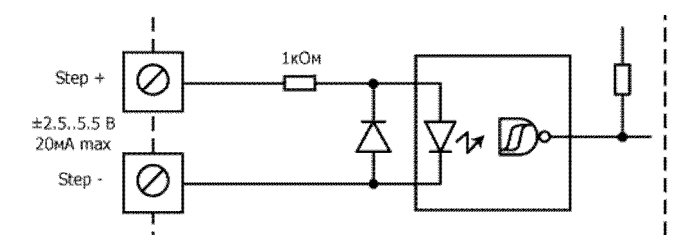

Подключение контроллера с дифференциальным выходом – наиболее помехозащищенное решение. Прямой и инверсный сигналы управляющего контроллера подключаются напрямую к положительным и отрицательным входам контроллера OMD.

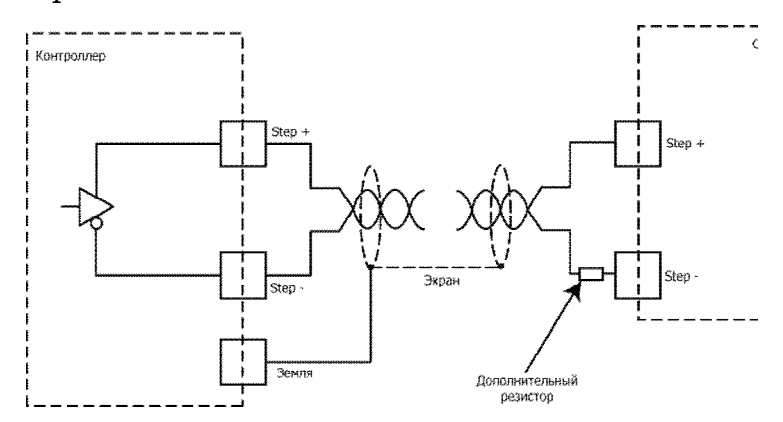

Дополнительный резистор требуется, если напряжение сигнала превышает 9В, номинал резистора рассчитывается исходя из указанного тока через опторазвязку. Обратите внимание на необходимость применения витой пары и экранирование сигнального провода.

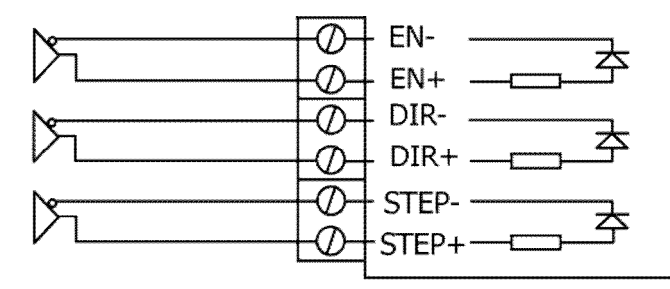

При подключении управляющего контроллера с ТТL-выходом необходимо объединить отрицательные входы контроллера OMD и соединить их с землей управляющего контроллера. Соединение с землей необходимо производить на стороне управляющего контроллера.

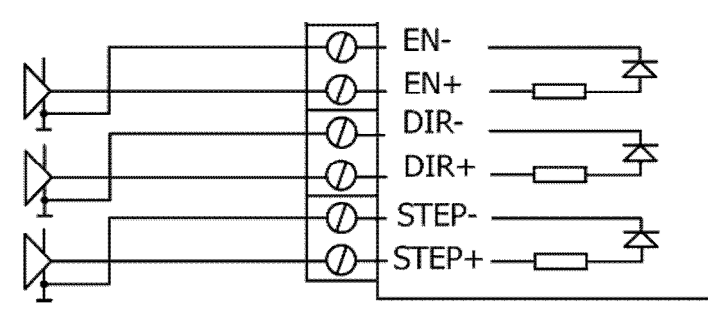

При подключении контроллера с выходом типа «открытый коллектор» необходимо объединить положительные входы контроллера OMD и соединить их с плюсом питания управляющего контроллера. Если используется питание выше +9В, необходимо использовать дополнительный токоограничивающий резистор на каждом входе.

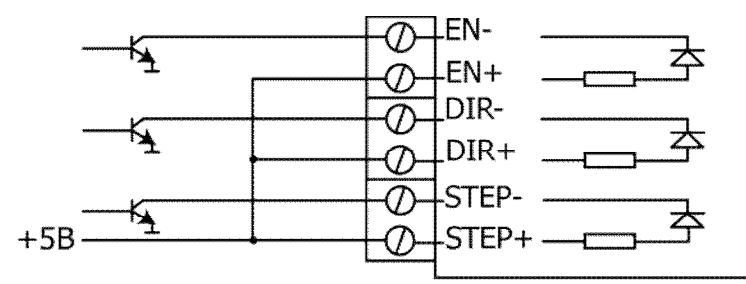

При подключении контроллера с выходом типа PNP необходимо объединить отрицательные входы драйвера OMD и соединить их с плюсом питания управляющего контроллера. Если используется питание выше +9В, необходимо использовать дополнительный резистор на каждом входе.

l,

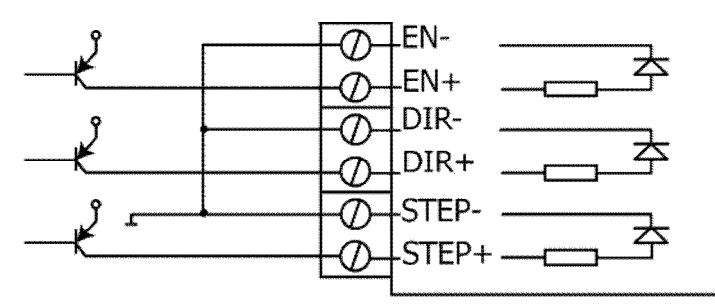

Устройство работает с 4-, 6-, 8-ми выводными шаговыми двигателями. В таблице 2 представлены возможные способы включения фаз двигателя. Выводы фаз шагового двигателя подключаются к выходам устройства А, А\*, В, В\* в соответствии с таблицей.

Таблица 2 – Способы включения фаз двигателя.

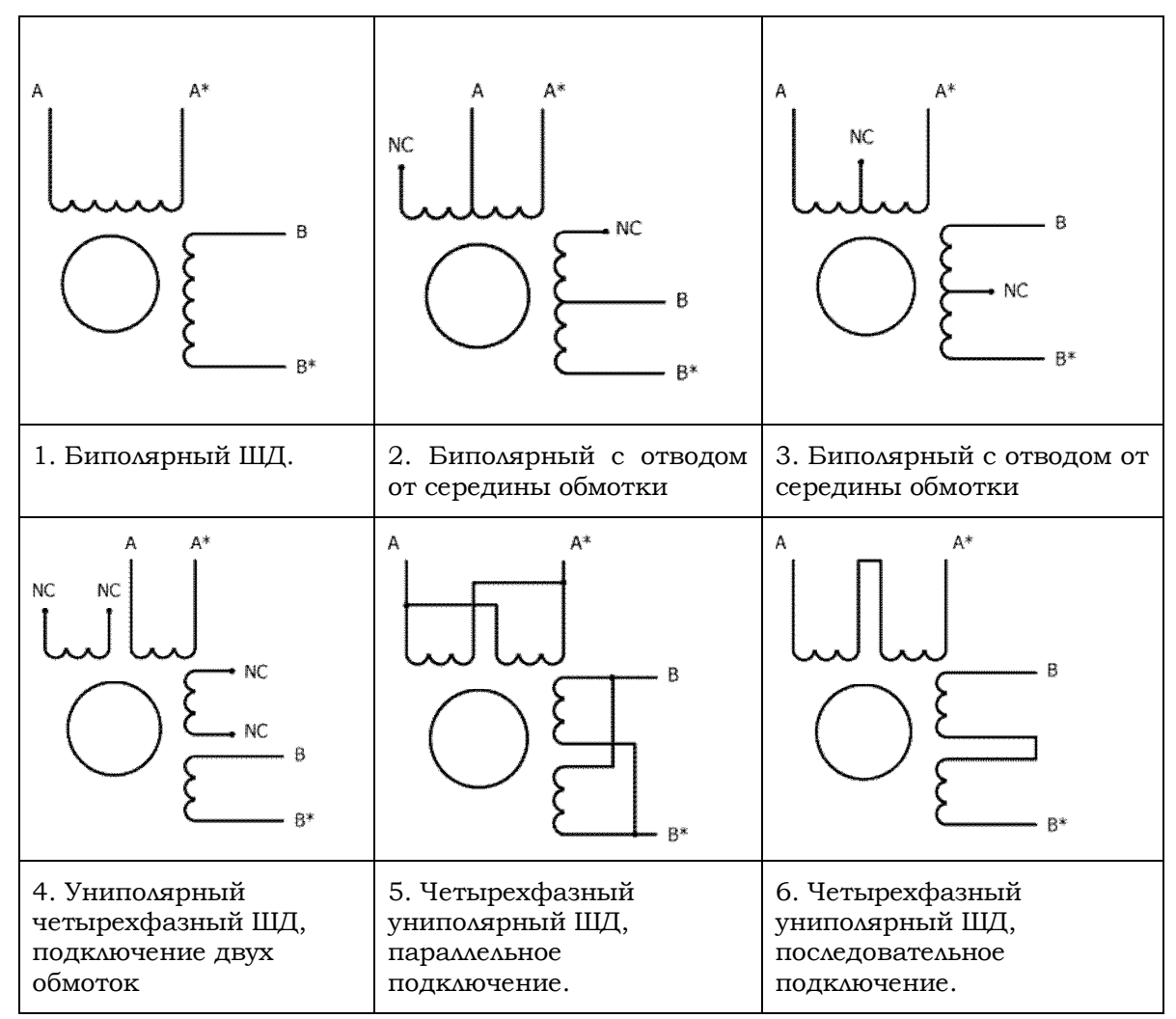

- 1. Подключение однозначно определено.
- 2. Момент и ток равны паспортным.
- 3. Момент выше в 1.4 раза.
- 4. Момент и ток равны паспортным.
- 5. Момент выше в 1.4 раза, рекомендуется для высоких частот.
- 6. Момент выше в 1.4 раза, рекомендуется для низких частот.

Затем необходимо выставить ток двигателя переключателем SW2, как показано в таблице 3. Ток не должен превышать номинальный ток, указанный в паспорте на двигатель, иначе двигатель будет перегреваться и может выйти из строя.

Табл. 3. Таблица установки тока.

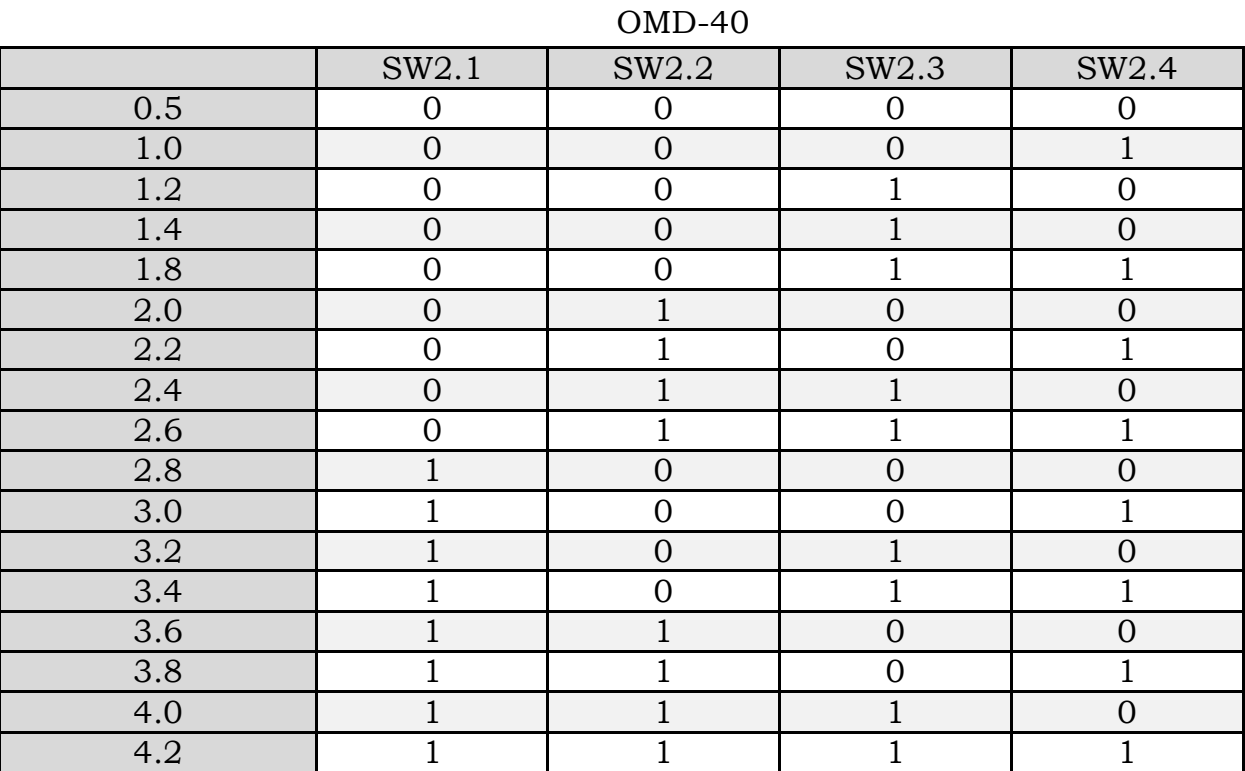

#### OMD-88

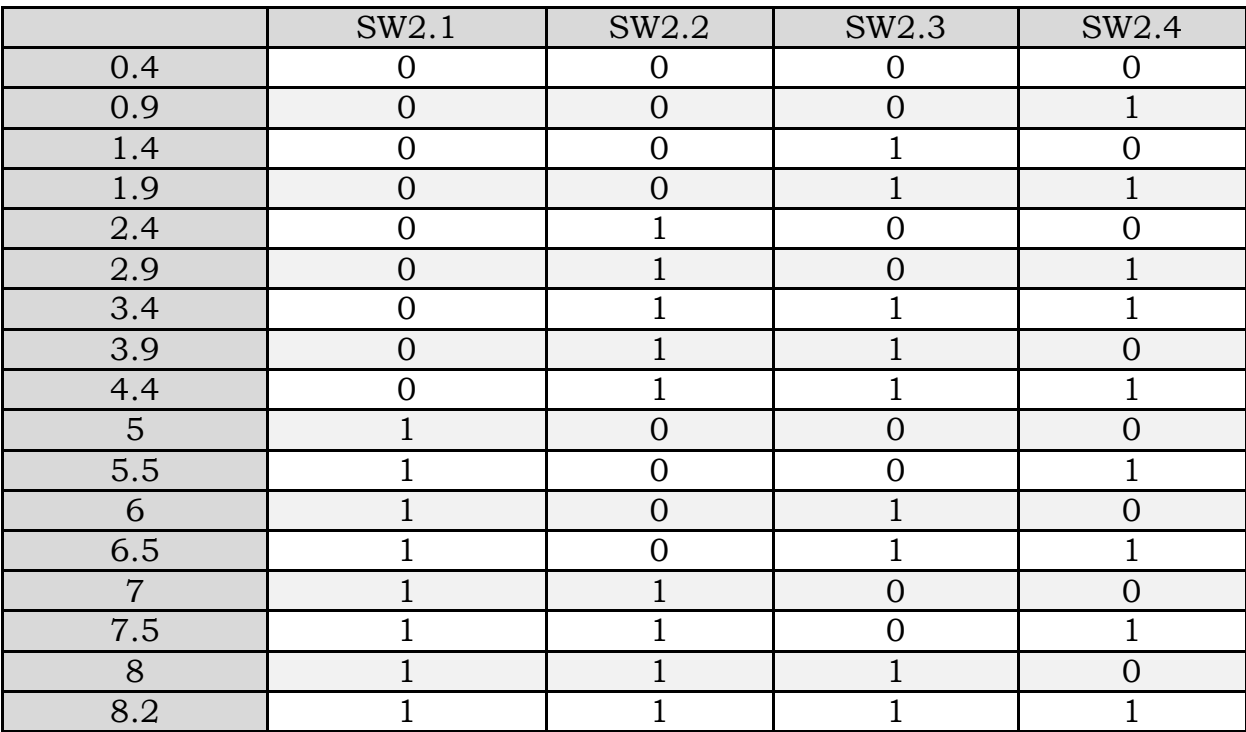

Выбор режима дробления шага осуществляется джамперами. Соответствия между режимом и установленными джамперами описано в таблице 2. Состояние ON соответствует опущенному джамперу.

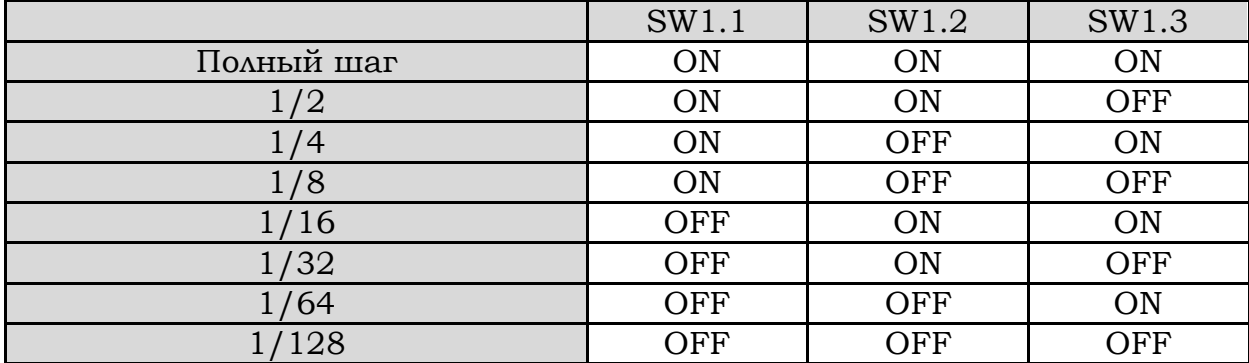

### 4. Гарантийные обязательства и техническая поддержка.

Фирма-производитель гарантирует качество устройства и соответствие его характеристик заявленным, и дает гарантию один год на данное устройство, при условии соблюдения правил эксплуатации, изложенных в настоящем руководстве.

Гарантия не распространяется в следующих случаях:

- Попытки самостоятельного ремонта или модификации устройства.
- Наличие механических повреждений.
- Повреждения в результате действия непреодолимой силы.
- Нарушение правил и условий эксплуатации.
- Повреждения, вызванные некорректной работой внешних устройств (например, выходом из строя источника питания)

Производитель не берет на себя ответственность за повреждения стороннего оборудования, вызванные корректной или некорректной работой данного устройства.

Задать вопросы, высказать пожелания, а так же получить технические консультации, вы можете получить по адресу электронной почты support@onitex.ru, или задать по телефону (812) 928-65-54